## **Going the Distance with Babylon.js: A Comprehensive Guide to Web-Based 3D Development**

In the realm of web development, the ability to create captivating and interactive 3D experiences has become a cornerstone of modern web design. Meet Babylon.js, an open-source JavaScript framework that has revolutionized the process of crafting immersive 3D worlds for the web.

This comprehensive guide, "Going the Distance with Babylon.js," is your essential companion for harnessing the power of this remarkable engine. Whether you're a seasoned developer or a novice eager to explore the world of 3D, this guide will equip you with the knowledge and techniques to build stunning 3D applications that captivate audiences.

Babylon.js is a versatile and feature-rich engine that empowers developers to create a vast array of 3D experiences, from immersive games and simulations to interactive product visualizations and captivating marketing campaigns. Its strength lies in its accessibility and ease of use, making it an ideal choice for developers of all skill levels.

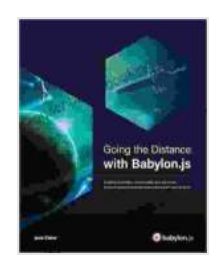

**Going the Distance with Babylon.js: Building [extensible, maintainable, and attractive browser-based](https://manuscript.bccbooking.com/read-book.html?ebook-file=eyJjdCI6ImF2bW1xbnFta0d0S1RLVEdQVFwvMW15UXVRUFpDb1wvb05SSnVtclFtRlhXeDRkVFFkU3BsWktXMEIwNjZtOFMxS2ExZXh0TnlrRTBUSVVpcGpncm5CRXdXTVRcL0tFNW5LaW5PaGR6VjdpQkQwTE5aZlN5Um1EQktRdXJNXC92cnJyYWkzNXNFSTVRME5iWlpRUWltdnczdGRIMlU0R3l4ejRQYVRXSDNZTHc5QjJUMEhcL2JkVEZzZ2JwQzdiWTZLajFZQmZ2OGlWYzNoTjh6OXFPU3E1cDVlaStmelI2dHV4VFZ0VmY3U05LaXdxNTBZWk03dURjWEF2dnFkZlVCQmFwQ2E3M2R1eVVDVDdENEhhWDQ2Ukk1WURXYWdtMkRma2ZSa0twTEUrTFwvZ0JMSXJUR05GcFlmcURpSG1LRFdXN3lvIiwiaXYiOiJjNDQyOWNhZWYxYTg0MTgzN2E2YTVjYzY3NDljOWJlMyIsInMiOiJhMmU4NTliYjcxOGVjMGU3In0%3D) interactive applications from start to finish** by Josh Elster

 $\star \star \star \star$  4.6 out of 5 Language : English File size : 2132 KB Text-to-Speech : Enabled Print length : 816 pages Screen Reader: Supported

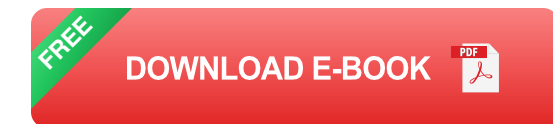

This guide delves into the intricacies of Babylon.js, providing an in-depth exploration of its core concepts and functionalities. You'll discover how to:

- Harness the power of WebGL and JavaScript to create dynamic 3D  $\blacksquare$ scenes
- Utilize physics engines to add realism and interactivity to your ú. creations
- Create and manipulate 3D models, textures, and animations  $\mathcal{L}_{\mathcal{A}}$
- Implement lighting, cameras, and post-processing effects for stunning m, visuals
- Optimize your applications for performance and efficiency a.

The applications of Babylon.js are as vast and diverse as your imagination. With this guide as your compass, you'll embark on a journey of limitless possibilities, creating immersive experiences that engage and captivate users across various platforms:

- **Web-Based Games:** Craft engaging 3D games that run seamlessly in a. the browser, providing players with a thrilling and immersive gaming experience.
- **Interactive Product Visualizations:** Showcase products in a realistic  $\mathcal{L}_{\mathcal{A}}$ 3D environment, allowing customers to explore and interact with them as if they were physically present.
- **Immersive Simulations:** Create interactive simulations for training,  $\blacksquare$ education, and scientific exploration, providing users with hands-on experiences that go beyond traditional 2D representations.
- **Virtual Reality (VR)** and **Augmented Reality (AR):** Develop  $\mathbf{u}$ immersive VR and AR applications that blur the lines between the digital and physical worlds, creating unforgettable user experiences.
- **Metaverse Experiences:** Contribute to the metaverse by building 3D u, virtual worlds where users can interact, socialize, and engage in shared experiences.

This guide is crafted with the utmost care, providing a step-by-step approach to mastering Babylon.js. Throughout its chapters, you'll find:

- **Detailed explanations:** Clear and concise explanations of core ú. concepts and functionalities, tailored to developers of all experience levels.
- **Code examples:** Real-world code examples to reinforce your  $\mathbf{r}$ understanding and inspire your own creations.
- **Interactive demos:** Immersive demos that showcase the capabilities a. of Babylon.js and provide hands-on experience.
- **Expert insights:** Tips, tricks, and best practices from experienced a, Babylon.js developers to guide you on your journey.

"Going the Distance with Babylon.js" is the key to unlocking your creativity and pushing the boundaries of web-based 3D development. With this guide at your fingertips, you'll have the knowledge and confidence to create

stunning 3D experiences that captivate audiences and leave a lasting impression.

Join the growing community of Babylon.js developers and delve into a world of limitless possibilities. Embrace the power of 3D and embark on an extraordinary voyage with Babylon.js, your trusted companion on this exciting journey.

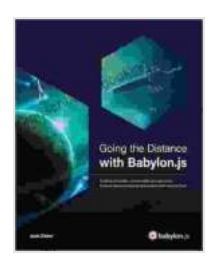

**Going the Distance with Babylon.js: Building [extensible, maintainable, and attractive browser-based](https://manuscript.bccbooking.com/read-book.html?ebook-file=eyJjdCI6ImF2bW1xbnFta0d0S1RLVEdQVFwvMW15UXVRUFpDb1wvb05SSnVtclFtRlhXeDRkVFFkU3BsWktXMEIwNjZtOFMxS2ExZXh0TnlrRTBUSVVpcGpncm5CRXdXTVRcL0tFNW5LaW5PaGR6VjdpQkQwTE5aZlN5Um1EQktRdXJNXC92cnJyYWkzNXNFSTVRME5iWlpRUWltdnczdGRIMlU0R3l4ejRQYVRXSDNZTHc5QjJUMEhcL2JkVEZzZ2JwQzdiWTZLajFZQmZ2OGlWYzNoTjh6OXFPU3E1cDVlaStmelI2dHV4VFZ0VmY3U05LaXdxNTBZWk03dURjWEF2dnFkZlVCQmFwQ2E3M2R1eVVDVDdENEhhWDQ2Ukk1WURXYWdtMkRma2ZSa0twTEUrTFwvZ0JMSXJUR05GcFlmcURpSG1LRFdXN3lvIiwiaXYiOiJjNDQyOWNhZWYxYTg0MTgzN2E2YTVjYzY3NDljOWJlMyIsInMiOiJhMmU4NTliYjcxOGVjMGU3In0%3D) interactive applications from start to finish** by Josh Elster

 $\star \star \star \star$  4.6 out of 5 Language : English File size : 2132 KB Text-to-Speech : Enabled Print length : 816 pages Screen Reader: Supported

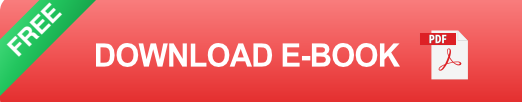

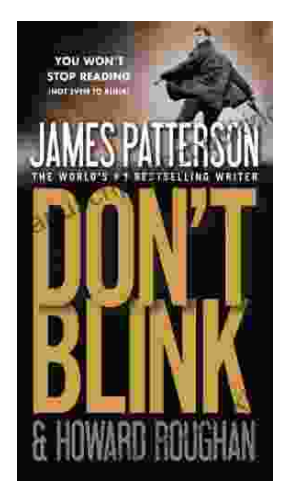

## **[Step into a World of Thrilling Deception: Don](https://manuscript.bccbooking.com/full/e-book/file/Step%20into%20a%20World%20of%20Thrilling%20Deception%20Don%20Blink%20by%20James%20Patterson.pdf) Blink by James Patterson**

Unveiling the Masterpiece of Suspense: Don Blink Prepare to embark on an exhilarating literary journey as James Patterson, the maestro of heartpounding thrillers,...

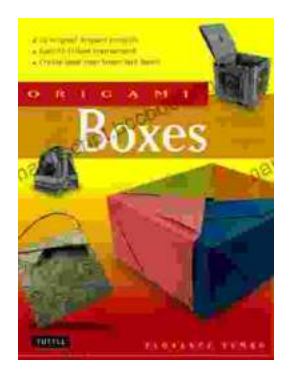

## **Unleash Your Creativity with "This Easy [Origami": A Comprehensive Guide to 25 Fun](https://manuscript.bccbooking.com/full/e-book/file/Unleash%20Your%20Creativity%20with%20This%20Easy%20Origami%20A%20Comprehensive%20Guide%20to%2025%20Fun%20Projects.pdf) Projects**

: Embark on an Enchanting Voyage into the World of Origami Step into the fascinating realm of origami, the ancient art of paper folding, with " This Easy Origami. & quot;...